# **SAULT COLLEGE OF APPLIED ARTS & TECHNOLOGY**

## **SAULT STE. MARIE, ONTARIO**

## **COURSE OUTLINE**

Course Title: **VISUAL BASIC Semester 1**

Course No.: **GIS401**

Program: **G.I.S. Specialist**

Author(s): **Willem de Bruyne / Dan Kachur**

Date: **November 1999**

Approved: **Dean** Dean Date

Total Credits - 3 Prerequisites - none

Length of Course: 7 hrs/week x 6 weeks = 42 hrs. Total Credit **Hours: 45** 

### **I. COURSE DESCRIPTION:**

 The course will overview the TOOLS Visual Basic has to offer, and how to incorporate the various components into Visual Basic applications. The course will focus on introductory application building.. Once the student becomes familiar with Visual Basic's programming environment, they will be ready to create their own programs. The course will guide the students in comfortably creating a Visual Basic front end to a database application. In addition, you will work with MapObjects to display .shp files using Visual Basic 6.0. The end-result will be the packaging of your Visual Basic projects into complete Windows applications including the creation of a setup.exe.

## **II. TOPICS TO BE COVERED:**

## **1) Understand What Visual Basic is**

#### **Potential Elements of the Performance:**

- Event-Driven and Object Oriented Programming
- Why study Visual Basic
- Entering and exiting VB

## **2) Understand Visual Basic's Main Components**

#### **Potential Elements of the Performance:**

- The Menu Bar
- The ToolBar
- The Form Window
- The ToolBox
- The Properties Window
- The Project Window

## **3) Get Help**

- Context-sensitive Help
- Online help
- Books online
- Other sources

# **4) Set Property Values**

### **Potential Elements of the Performance:**

- Changing property values
- Caption, text, and name settings

# **5) Write Code and Running the Program**

### **Potential Elements of the Performance:**

- Writing code
- Running a program
- Stopping a program

## **6) Save, Open, and Modify a Project**

### **Potential Elements of the Performance:**

- Saving a project
- Opening an existing project
- Modifying a project

# **7) Print a Form Image, Form Text, and Code**

#### **Potential Elements of the Performance:**

- Choosing options from a print dialog box
- Trouble shooting printing problems

# **8) Understand Visual Basic Objects**

### **Potential Elements of the Performance:**

- Some common controls
- Adding and removing controls

# **9) Set Object Properties**

- The components of the properties window
- Changing property values
- Visual Basic's intrinsic constants
- Visual Basic's object browser

# **10) Understand Naming Conventions**

### **Potential Elements of the Performance:**

- Why change control names
- How to name form objects

# **11) Use Font, Color, Picture, Visible and Enable Properties**

### **Potential Elements of the Performance:**

- Font properties
- Color scheme properties
- The picture property
- The visible property
- The enable property
- The importance of object properties

# **12) Change Property Values with Code**

## **Potential Elements of the Performance:**

- Properties, methods and events
- A generic instruction

# **13) Use CheckBoxes, OptionButtons, and Frame Controls**

### **Potential Elements of the Performance:**

- Checkboxes
- Optionbuttons
- Frames

# **14) Use Drag and Drop Techniques**

- Dragover events
- Dragdrop events
- Coding for bad drops

# **15) Manipulate Special Techniques with Forms**

### **Potential Elements of the Performance:**

- Form run-time properties
- Using Form\_load to change property values
- Printing on a form
- Form click and double click
- Using multiple forms
- Printing forms at run time

## **16) How to Manage Controls**

### **Potential Elements of the Performance:**

- Listing form objects
- Common properties

# **17) Use CommandButtons**

### **Potential Elements of the Performance:**

- The cancel and default properties
- Access keys

## **18) Create Labels**

#### **Potential Elements of the Performance:**

- Some useful label properties
- Experimenting with autosize and wordwrap properties

## **19) Use TextBoxes**

#### **Potential Elements of the Performance:**

- Controlling the contents of textboxes
- Validating data in textboxes
- Changing events
- Using textboxes for output

# **20) Understand ScrollBars**

- Property values
- A change event
- Using scrollbars as an output indicator

# **21) Use InputBoxes and MessageBoxes**

### **Potential Elements of the Performance:**

- Inputboxes
- Messageboxes

# **22) Understand ActiveX Controls**

## **Potential Elements of the Performance:**

- ActiveX and conventional form controls
- Loading ActiveX Controls
- Saving Projects containing ActiveX controls
- Using the MapObjects ActiveX control to display .shp files

# **23) Use the CommonDialog Control**

## **Potential Elements of the Performance:**

- Using the colour dialog box
- Using the font dialog box
- Using the Open and Save Dialog Boxes

# **24) Write Code**

### **Potential Elements of the Performance:**

- Environmental options
- Finding and retrieving lost procedures

# **25) Use Editing Tools**

### **Potential Elements of the Performance:**

- Basic editing tasks
- Cut, copy, and paste
- Cursor movement
- Search and replace

# **26) Document Programs**

- Form image, form text, and code documentation
- Comment statements
- Creating about windows
- Printing output

# **27) Use Variables and Values**

#### **Potential Elements of the Performance:**

- Rules for naming variables
- Manipulating variables at run time
- Testing for acceptable numeric data

## **28) Understand Operators and Precedence**

#### **Potential Elements of the Performance:**

- Arithmetic operators
- Precedence

# **29) Use Variables and Data Types**

#### **Potential Elements of the Performance:**

- Data types
- Dim statement
- Overflow
- Option explicit

## **30) Understand Scope of Variables**

### **Potential Elements of the Performance:**

- Form level declarations
- Module and global level declarations
- Static variables

# **31) Use the If-Then Statements**

#### **Potential Elements of the Performance:**

- Simple If statements
- Multi-line If statements
- If-Then-Else statements
- The Else-If clause
- Nested If clauses
- Using If statements to test for Valid data

# **32) Use the Select Case Statements**

- Testing for matching codes
- Testing for range of values

# **33) Loop with Do Loops**

### **Potential Elements of the Performance:**

- Simple Do Loops
- Loop While and Loop Until Do Loops
- Do While and Do Until loops
- Looping with While-Wend

# **34.) Database Applications**

- Computer records
- Record structures and record keys
- Viewing file records
- Creating database applications
- Using data control methods
- Using data manager

### **III. LEARNING OUTCOMES AND ELEMENTS OF THE PERFORMANCE:**

### **A. Learning Outcomes and Elements of the Performance:**

Upon successful completion of this course the student will demonstrate the ability to:

#### **1. DESCRIBE AND USE SOME ELEMENTARY COMPONENTS AND FUNCTIONS**

### *Elements of the performance:*

- $\triangleright$  Describe what Visual Basic 6 is?
- ¾ Demonstrate and use Visual Basic's Main Components
- ¾ Explain Key Terms That Should be Known
- $\triangleright$  Design a User Interface
- ¾ Set Property Values
- $\triangleright$  Write Code and Run the Program
- $\triangleright$  Save, Open, and Modify a Project
- ¾ Print Form Image, Form Text, and Code

## **2. EXPLAIN AND USE VISUAL BASIC'S FEATURES**

#### *Elements of the performance:*

- $\triangleright$  Explain the Visual Basic Objects
- **►** Set Object Properties
- $\triangleright$  Describe Naming Conventions
- ¾ Use Font, Color, Picture, Visible, and Enabled Properties

### **3. ALTER PROPERTIES AT RUN TIME**

#### *Elements of the performance:*

- $\triangleright$  Change Property Values with Code
- ¾ Perform Drag-and-Drop Techniques
- $\triangleright$  Use Special Techniques with Forms

### **4. USE ADDITIONAL FEATURES OF VISUAL BASIC 6**

#### *Elements of the performance:*

- $\triangleright$  Demonstrate how to Manage Controls
- $\triangleright$  Use the Command Buttons
- $\triangleright$  Create Labels
- ¾ Create Text Boxes
- ¾ Create ScrollBars
- $\triangleright$  Create InputBoxes and MessageBoxes

## **5. DESCRIBE AND USE ACTIVE X CONTROLS**

#### *Elements of the performance:*

- $\triangleright$  Explain What Active X Controls are?
- $\triangleright$  Use a variety of Controls
- $\triangleright$  Implement the MapObjects ActiveX control

#### *6.* **EXPLAIN, DESCRIBE AND USE VARIABLES IN VISUAL BASIC**

#### *Elements of the performance:*

- $\triangleright$  Explain Variables and Values
- $\triangleright$  Explain Operators and Precedence
- $\triangleright$  Explain Variables and Data Types
- $\triangleright$  Describe the Scope of variables
- $\triangleright$  Format Output using the above

#### **7. USE VARIOUS FUNCTIONS IN DATABASE APPLICATIONS**

#### *Elements of the performance:*

- $\triangleright$  Describe the nature of Computer Records
- ¾ Describe Record Structures and Keys
- ¾ Use the Data Control to View File Records
- $\triangleright$  Use the Data Form Wizard to Create Database Applications
- ¾ Use Data Control Methods
- $\triangleright$  Use the Data Manager to Create a New, Database File

#### **IV. EVALUATION METHODS:**

The mark for this course will be arrived at as follows:

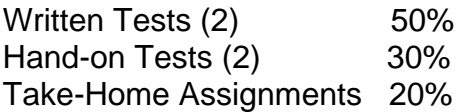

 \_\_\_\_\_\_ 100%

#### **LATE LABORATORY EXERCISES WILL BE DISCOUNTED**

The grading scheme used will be as follows:

- A+ 90 100% Outstanding achievement
- A 80 89% Excellent achievement
- B 70 79% Average achievement
- C 60 69% Satisfactory achievement
- R Repeat
- X Incomplete.

### **V. SPECIAL NOTES**

- 1. In order to pass this course the student must obtain an overall **test/quiz** average of 60% or better.
- 2. Assignments must be submitted by the due date according to the specifications of the instructor. Late assignments will normally be given a mark of zero. Late assignments will only be marked at the discretion of the instructor in cases where there were extenuating circumstances.
- 3. The instructor reserves the right to modify the assessment process to meet any changing needs of the class. Consultation with the class will be done prior to any changes.

### **VI. PRIOR LEARNING ASSESSMENT:**

Students who wish to apply for advanced credit in the course should consult the instructor.

## **VII. REQUIRED STUDENT RESOURCES**

1. Applications Programming in Visual Basic 5, 2<sup>nd</sup> ed., Mark G. Simkin